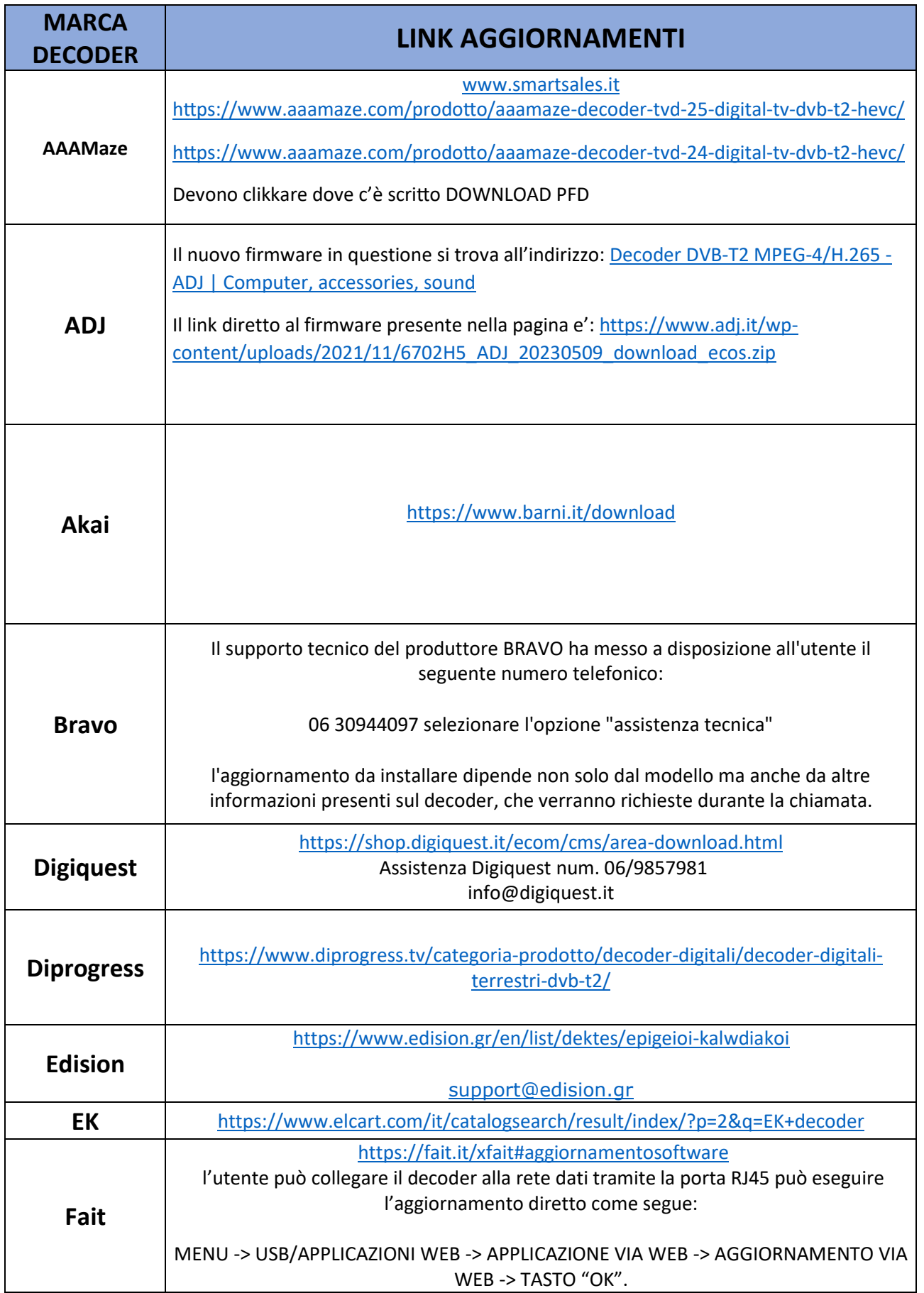

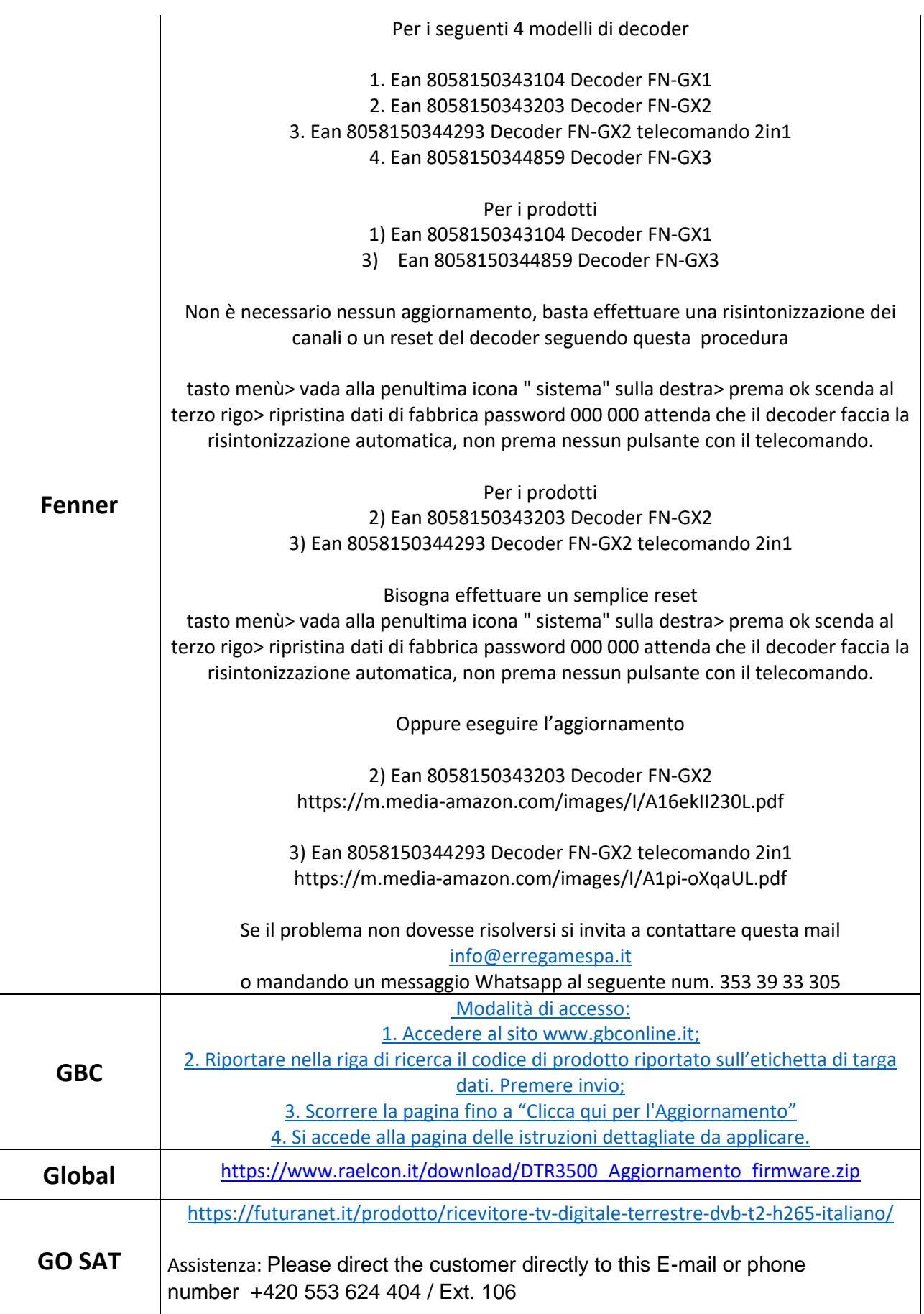

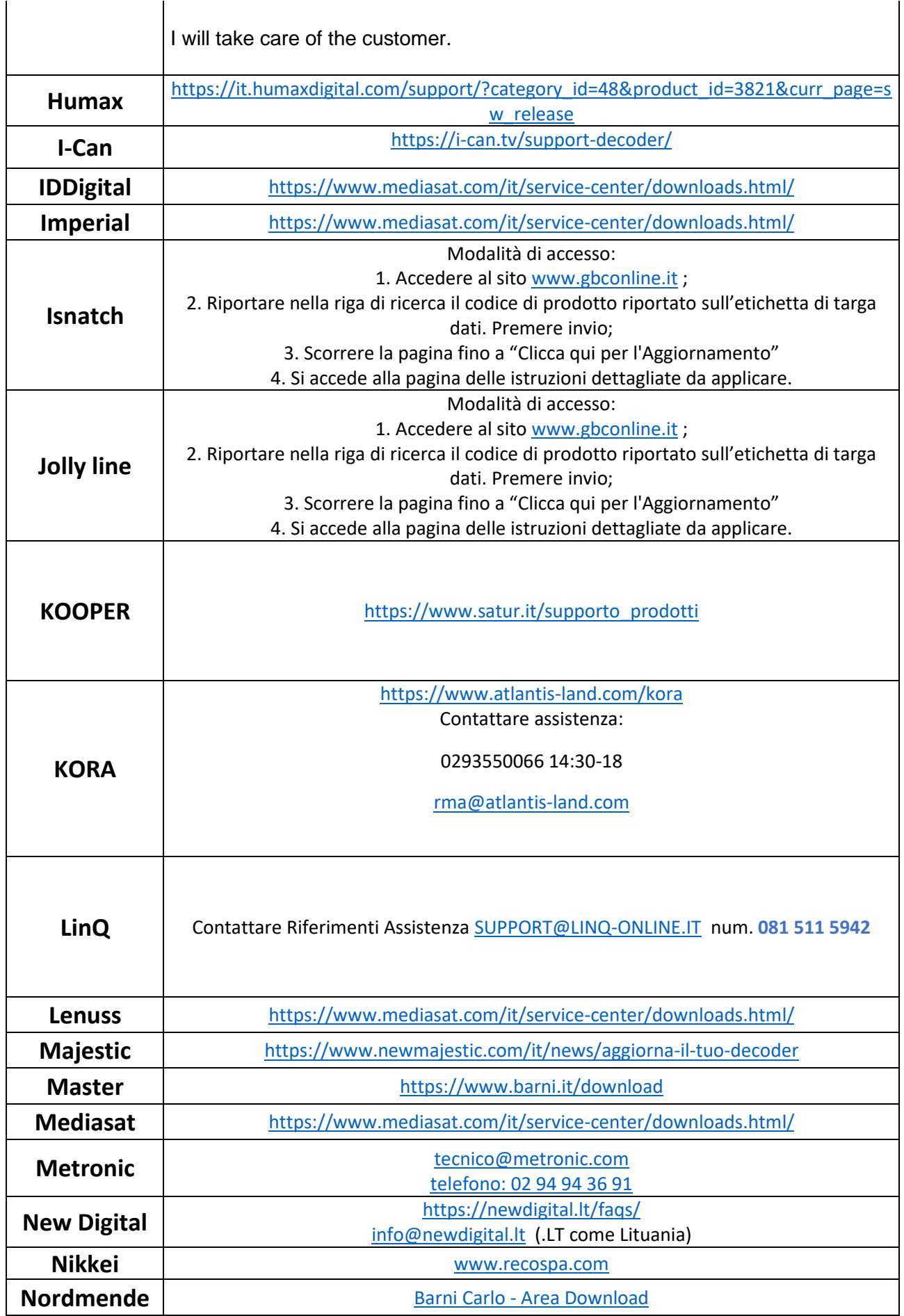

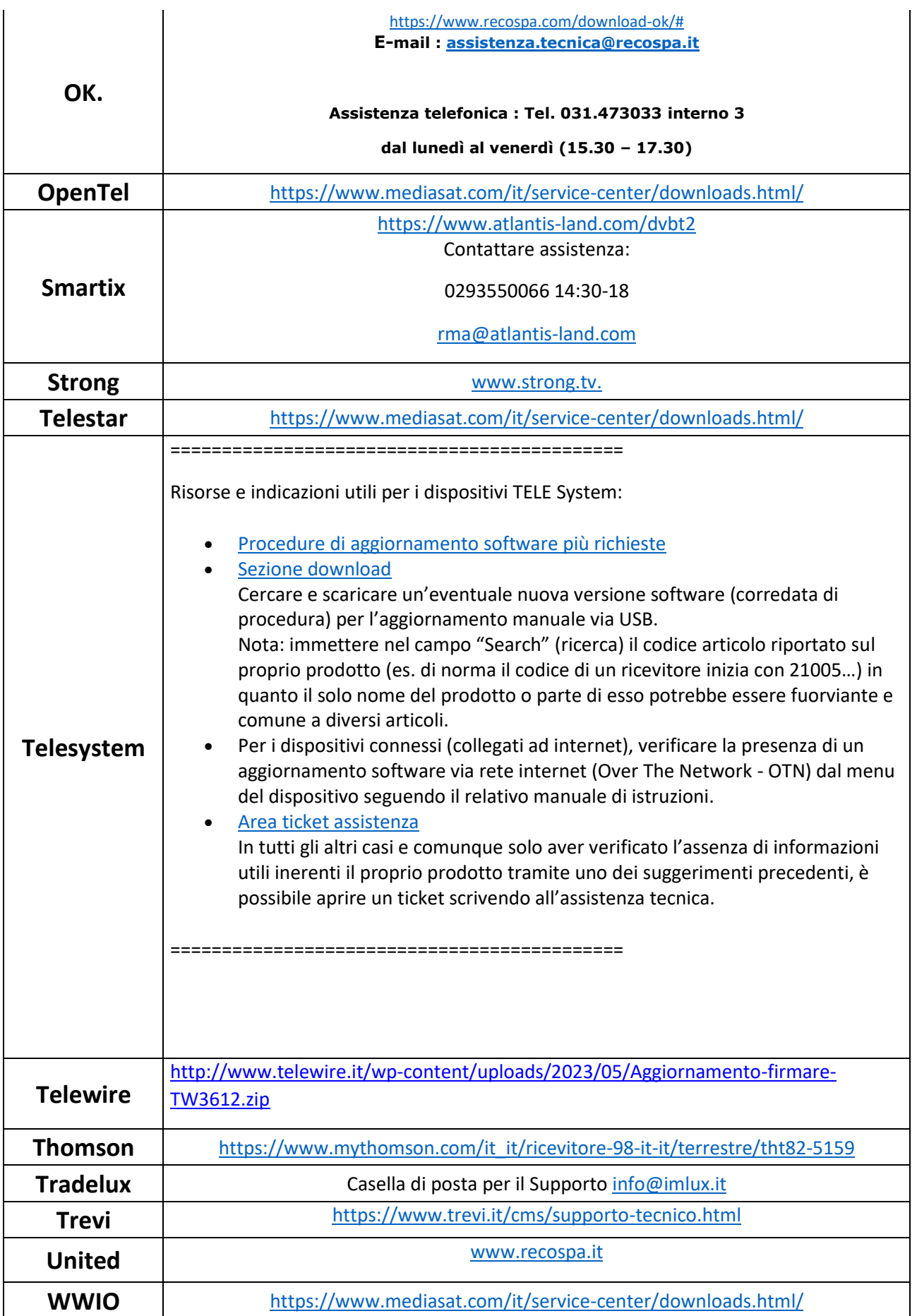

![](_page_4_Picture_58.jpeg)